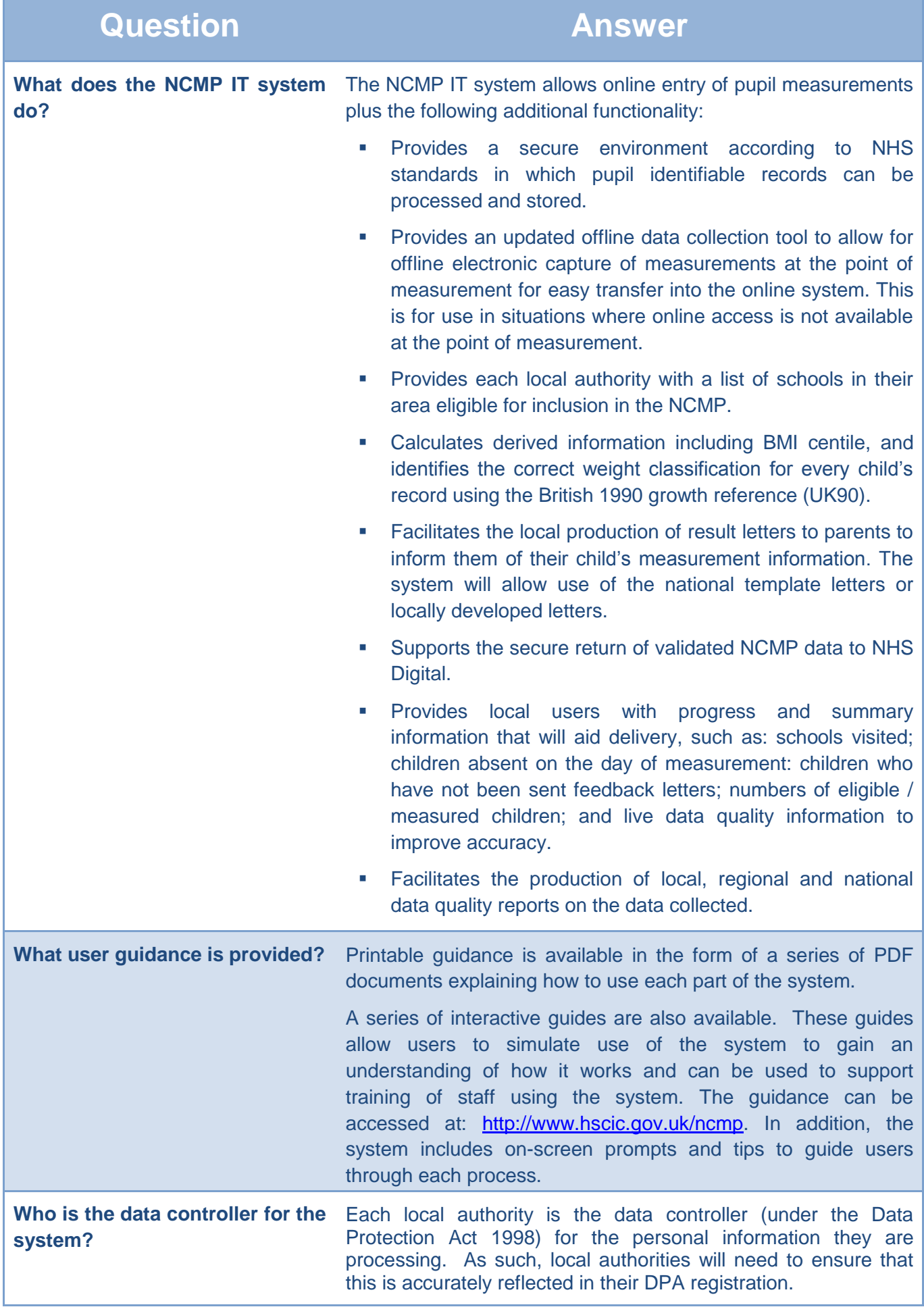

Г

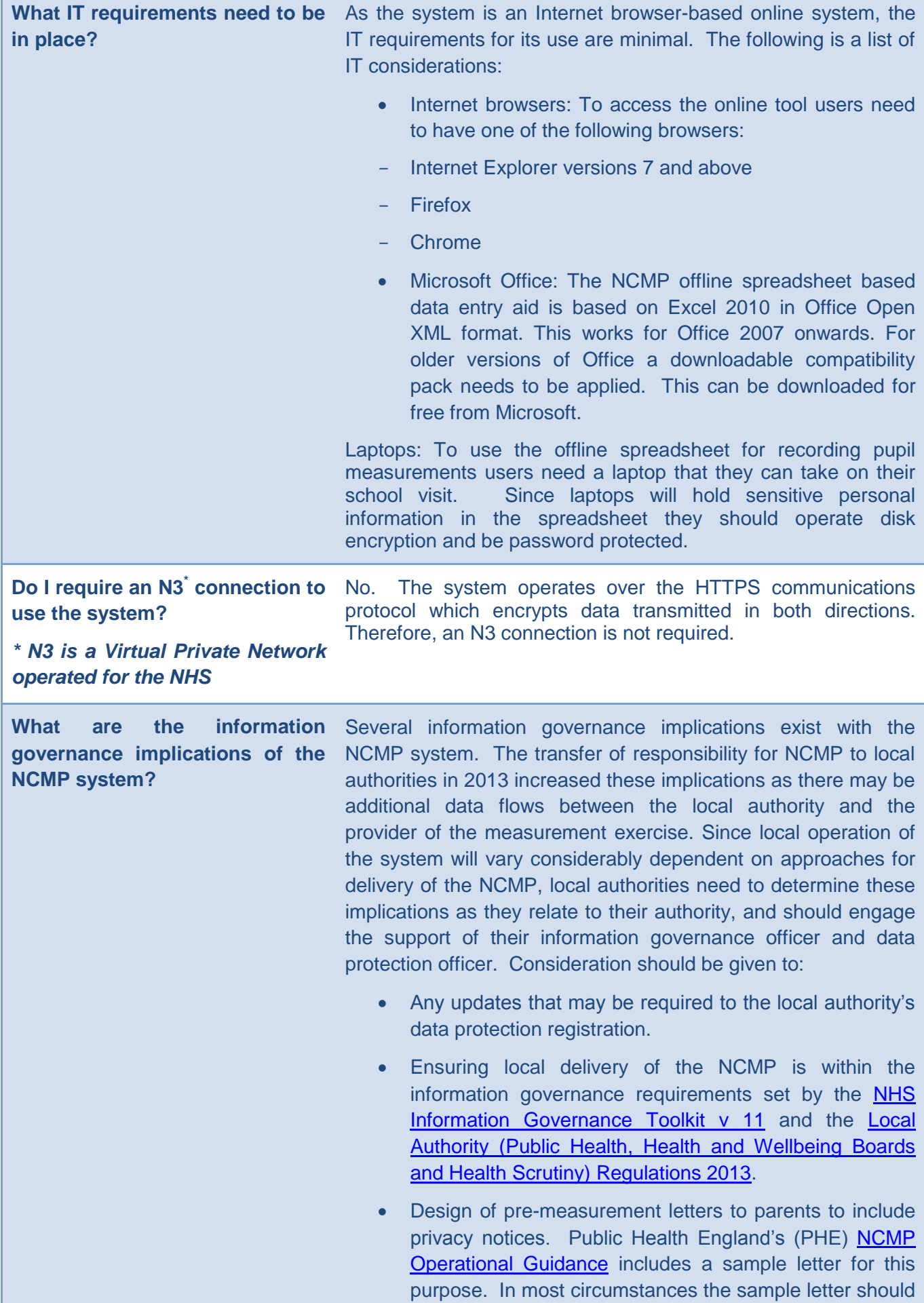

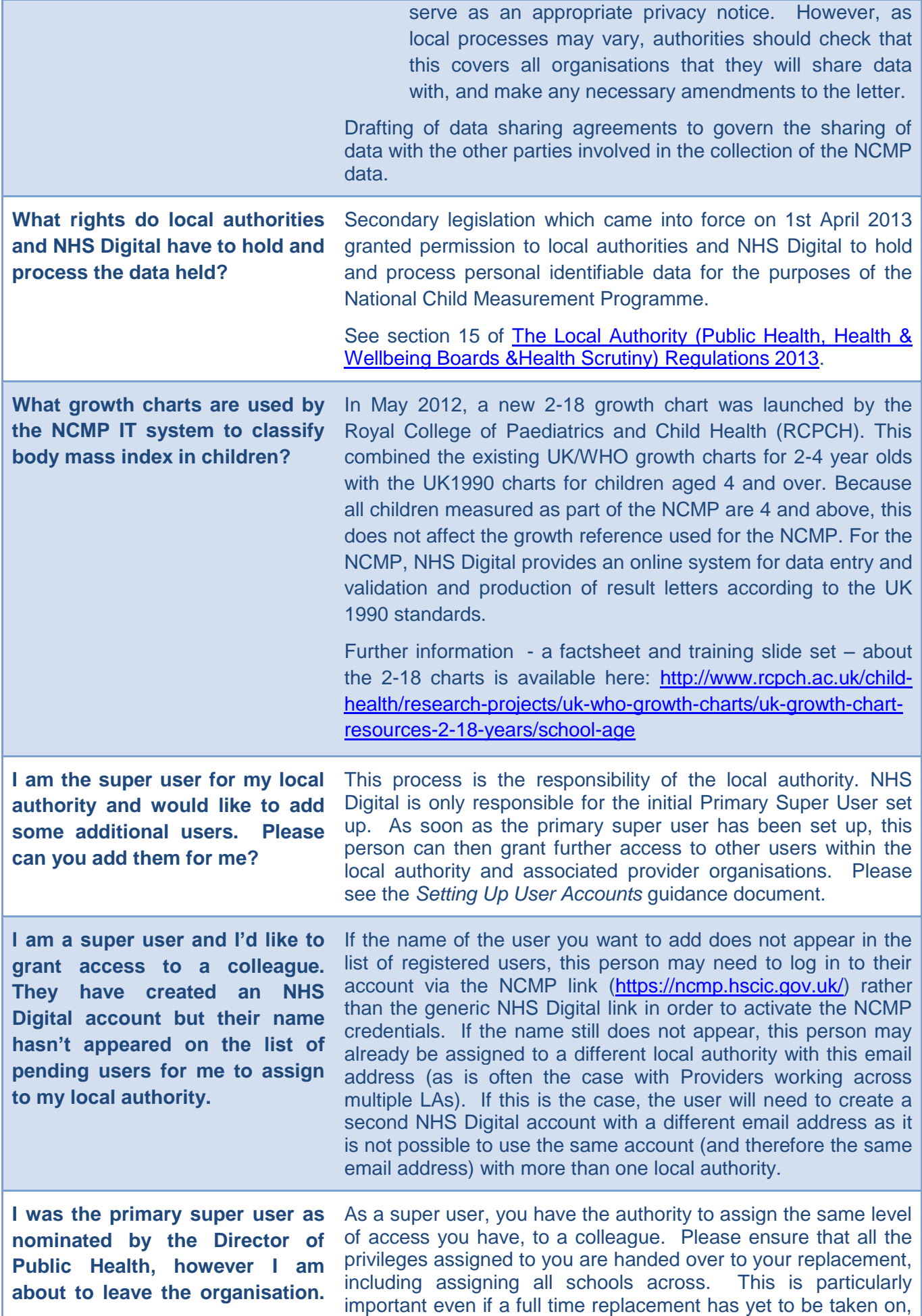

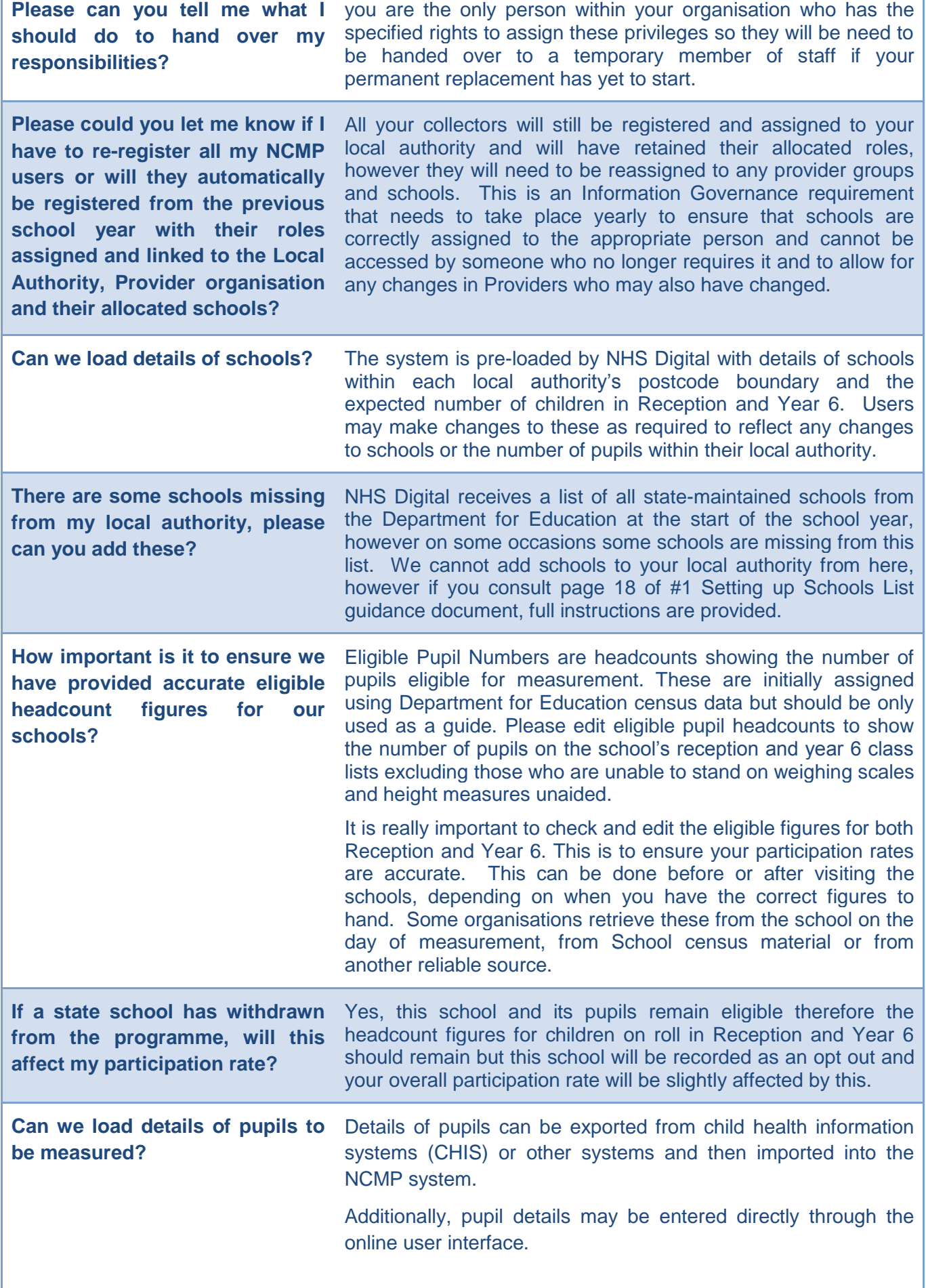

Г

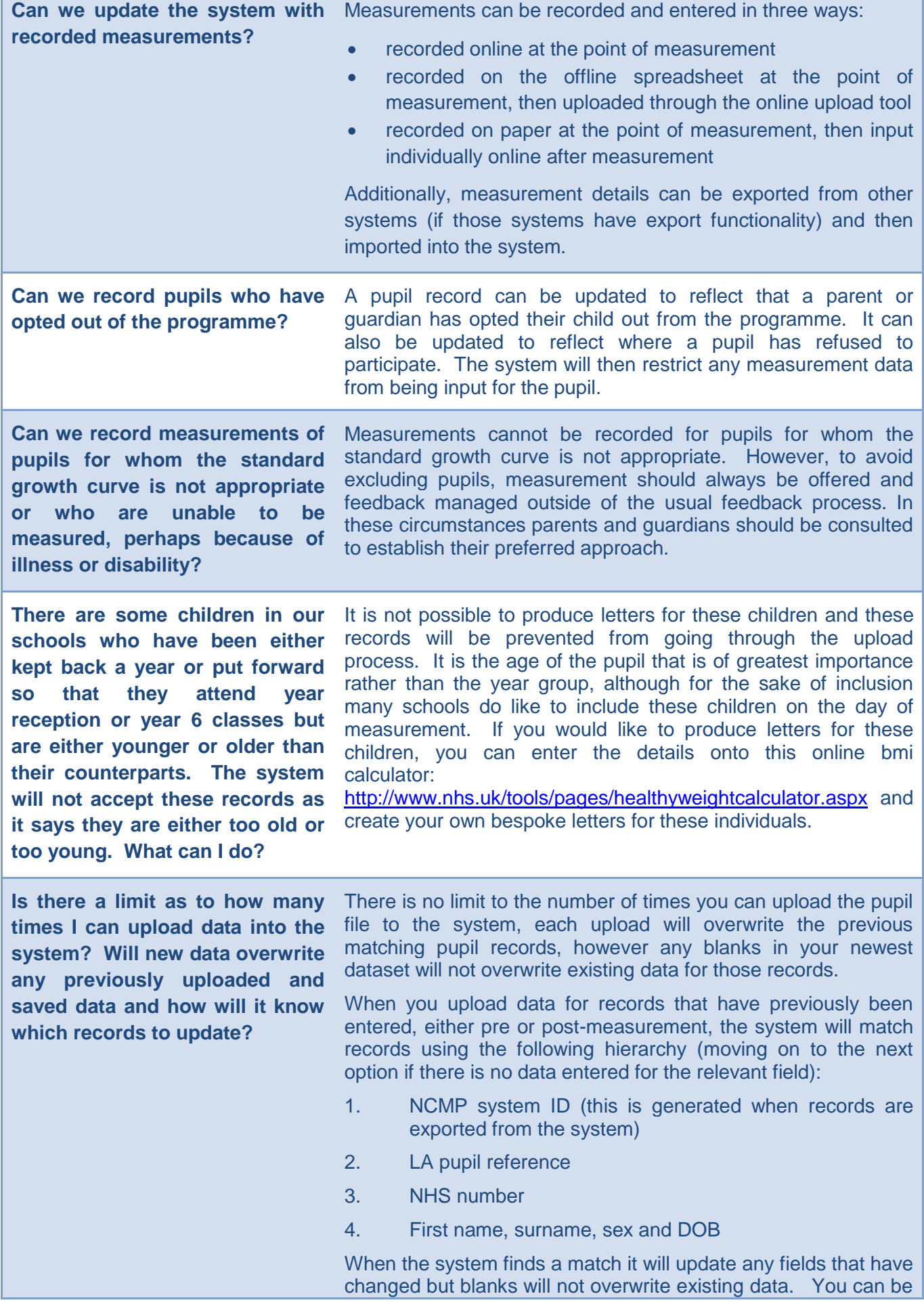

٦

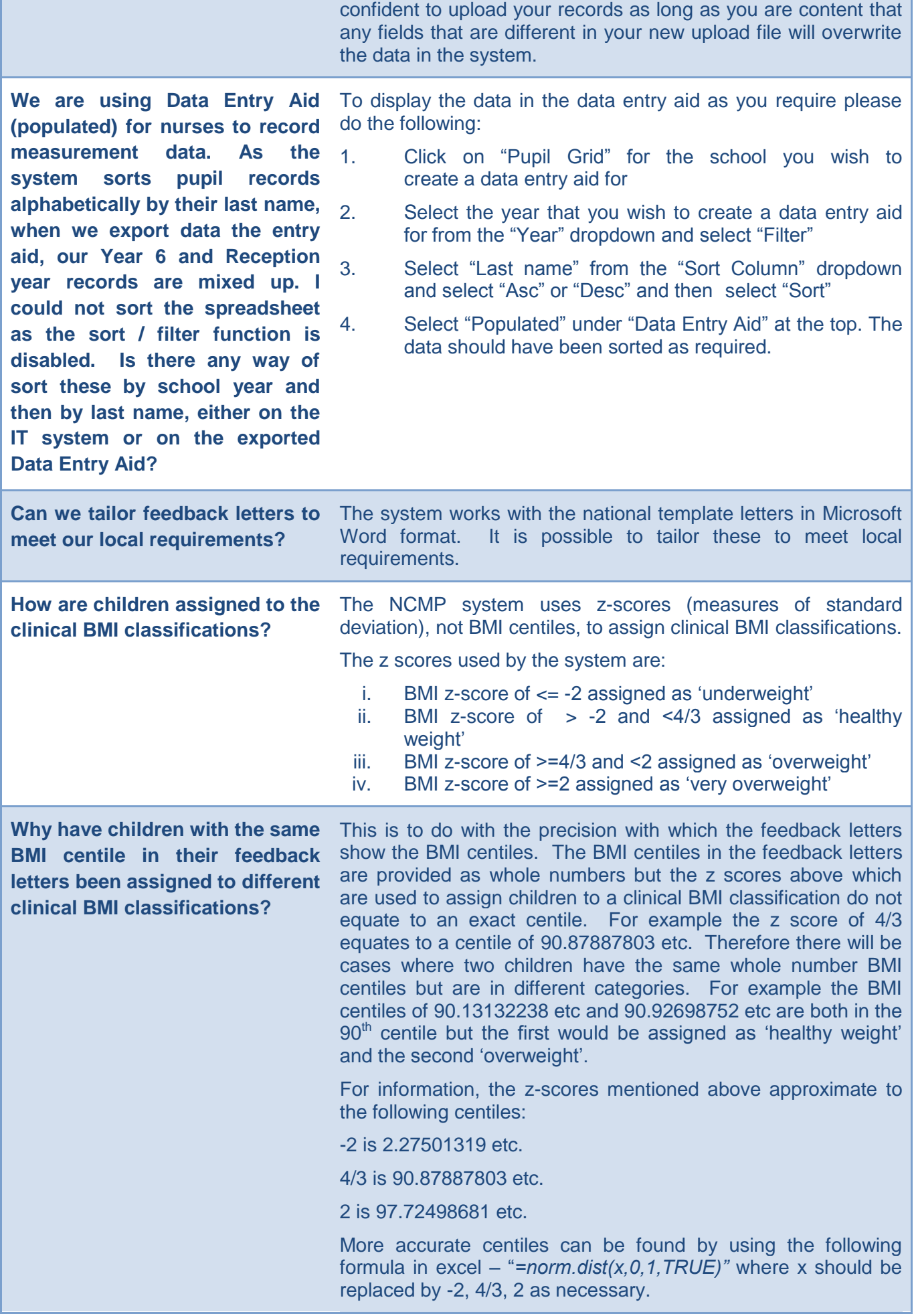

## **Updated November 2016**

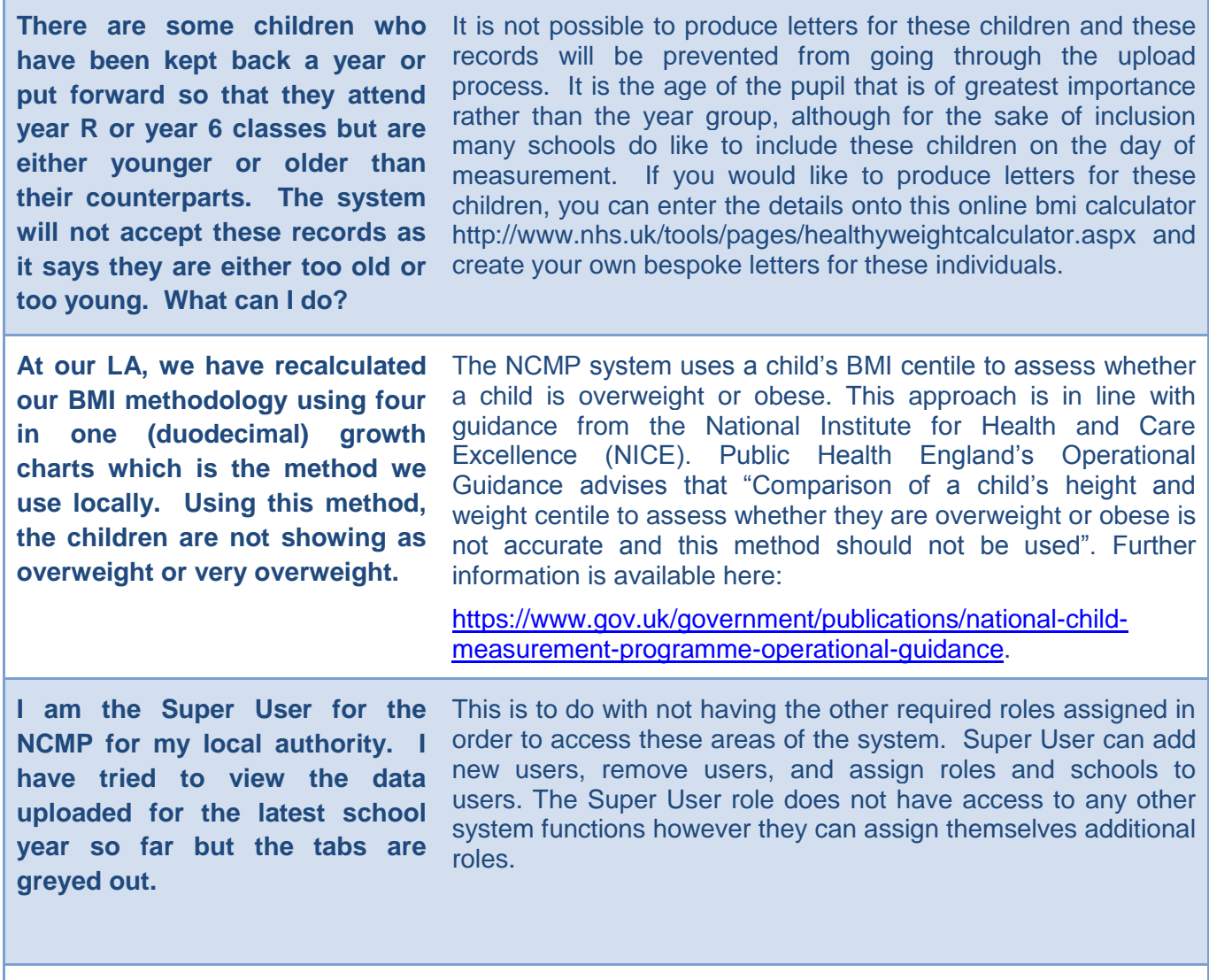

Please can you tell me which Please see document 'Reference Data' available here: **ethnic codes are accepted by the**  <http://www.hscic.gov.uk/ncmpsystem>**system**

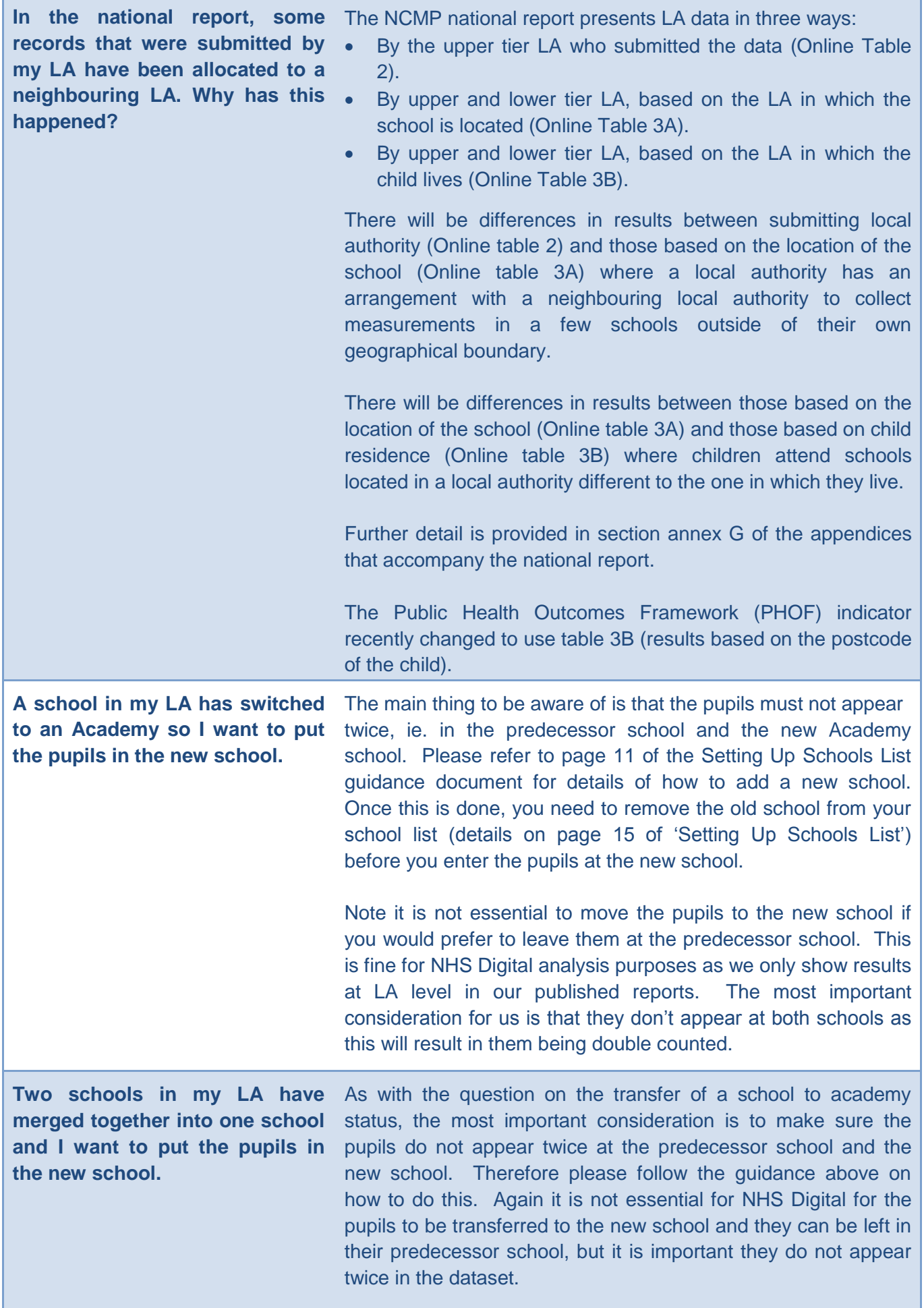

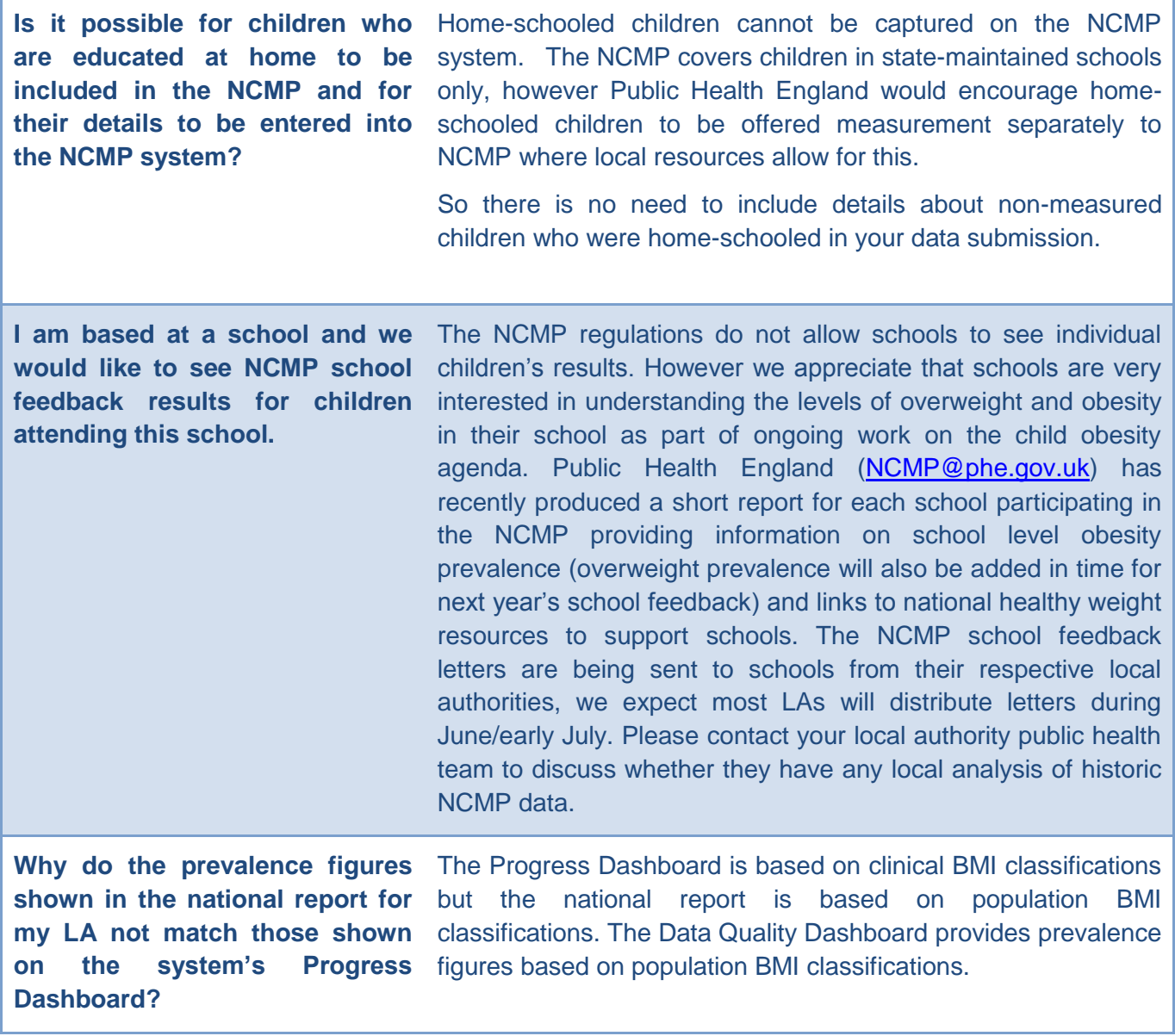